Apeaksoft IPhone Transfer Активированная полная версия Скачать бесплатно без регистрации [Latest]

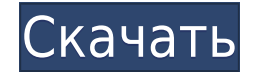

### **Apeaksoft IPhone Transfer Full Version [Win/Mac] (Final 2022)**

iPhone Transfer — это приложение, которое поможет вам перенести любой файл с iPhone, iPad или iPod touch на ПК, а также в iTunes. Функции: 1. Перенос файлов с iPhone на ПК или в iTunes 2. Экспорт и импорт мультимедиа, списков воспроизведения, изображений и т. д. с iPhone на ПК. 3. Сканируйте медиафайлы, плейлисты, изображения, контакты, SMS и многое другое с iPhone на ПК. 4. Резервное копирование файлов на вашем iPhone 5. Найдите дубликаты контактов в телефонной книге Версия: Последняя версия 3.2.36 Что нового в этой версии: 1. Незначительное исправление ошибки 2. Добавьте поддержку iOS 13. Обзор: Есть много пользователей, которые считают, что iTunes довольно запутан, и они предпочли бы более доступную альтернативу, когда дело доходит до управления данными на их устройстве iOS. К счастью, существует довольно много вариантов, и одним из них является iPhone Transfer, приложение, предназначенное для того, чтобы помочь вам с минимальными усилиями передавать все виды файлов между их устройством iOS и ПК или медиатекой iTunes. Помогает экспортировать файлы с вашего устройства iOS в iTunes или на ПК. Прежде всего, следует отметить, что программа может работать не только с iPhone, как следует из ее названия, но также с iPod и iPad, и все, что требуется для синхронизации вашего устройства, это подключить его к компьютеру, подождите пару секунд. чтобы приложение отсканировало его и начало просмотр найденных элементов. Отсканированные файлы сгруппированы в следующие категории: «Мультимедиа», «Плейлисты», «Фотографии», «Книги», «Контакты» и «SMS», а некоторые из них также организованы в подкатегории. Независимо от элементов, которые вы решите экспортировать, программа позволяет вам обращаться к любому каталогу в вашей системе в качестве места вывода, а также позволяет копировать данные в вашу библиотеку iTunes, чтобы убедиться, что у вас есть резервная копия под рукой. Также может передавать данные между двумя разными устройствами iOS. Кроме того, приложение также может импортировать файлы, чтобы ваше устройство iOS упаковывало все данные, которые вам нужны.Кроме того, iPhone Transfer может находить повторяющиеся контакты, чтобы на вашем устройстве iOS не сохранялись ненужные файлы. Если вы хотите передать данные между двумя разными iOS-устройствами, программа снова может прийти на помощь, поэтому становится совершенно очевидно, что она может стать отличным компаньоном. Тем не менее, когда дело доходит до его производительности, все уже не так хорошо — по крайней мере, так было во время наших тестов на 64-дюймовом процессоре.

### **Apeaksoft IPhone Transfer**

iPhone Transfer — универсальный менеджер для iOS. Загрузите его бесплатно и передавайте данные между двумя или более устройствами iOS. Этот инструмент может помочь вам передавать данные между iTunes, компьютером, iPod и iPhone, включая: музыку, плейлисты, фотографии, контакты или текстовые сообщения с iOS на iTunes, компьютер, iPod или iPhone. Вы также можете добавлять другие файлы на iPhone и быстро экспортировать их в iTunes, компьютер, iPod или iPhone. Перенос данных методом «перетаскивания». Рекомендуемые... iPad Transfer — отличный менеджер iOS для владельцев iPad, которые хотят передавать данные между устройством iOS и ПК, в том числе: музыку, плейлисты, фотографии, контакты или

текстовые сообщения. Используйте этот инструмент для переноса данных с iPad на iTunes/iPod, компьютер или iPhone. Этот инструмент поддерживает передачу с помощью перетаскивания, а также может поддерживать несколько устройств. Владелец iPad может использовать один инструмент для передачи нескольких данных. Он может передавать музыку, видео, фотографии, контакты, плейлисты и другие элементы между iPad, iPod, iPhone и iTunes/iPod touch. Этот инструмент поставляется с функцией перетаскивания, что означает, что владелец iPad может перетаскивать файлы или данные с рабочего стола ПК или устройства iOS на iTunes/iPod/iPhone, которые могут передаваться на iTunes/iPod и iPhone. iPad Transfer может передавать все мультимедийные файлы, включая музыку, видео, фотографии, плейлисты, контакты и текстовые сообщения. Он также может передавать другие файлы, включая аудиокниги, электронные книги, музыкальные коллекции, программное обеспечение и другие файлы с iPad в iTunes и iCloud. iPod Transfer может передавать музыку и видео на компьютер, iPhone и iPod. Он также может передавать фотографии с iPad на iPhone. Перенос с iPad... Мастер передачи файлов для Mac OS X — это приложение, которое можно использовать для передачи файлов в любое приложение или устройство Mac. Это бесплатное приложение предназначено для системы Mac OS X и позволяет передавать файлы на любое устройство Mac, такое как iPhone, iPod, iPad, ПК и другие устройства флэш-памяти. Программа проста в использовании, и вам не нужны какие-либо технические навыки, чтобы использовать это замечательное программное приложение.Мастер переноса для Mac позволяет передавать файлы и данные на любое устройство Mac без потери данных. Это удивительное приложение для переноса данных на Mac совместимо с последними версиями Mac OS X, включая Mac OS X Lion, Leopard, Snow Leopard и Mountain Lion. Лучше всего то, что при использовании этого приложения для передачи Mac вы можете передавать файлы с любого устройства Mac, подключенного к вашему Mac, на любое другое устройство Mac или компьютер. Нет ограничений на количество устройств, которые вы можете 1eaed4ebc0

# Apeaksoft IPhone Transfer Crack Keygen (April-2022)

Подключите два устройства iOS или подключите устройство iOS к iTunes и передавайте файлы между ними быстро и эффективно. Обладая многопанельным представлением как источника, так и места назначения, программа позволяет вам выбирать файлы и папки для передачи, перетаскивать необходимые файлы с исходного устройства в место назначения, а затем нажимать «Экспортировать выбранные элементы», чтобы экспортировать их. Вы также можете добавлять или удалять исходные файлы с исходного устройства, и программа будет следить за тем, чтобы вы знали обо всех отсутствующих или дублирующихся файлах. Передавайте файлы между устройством iOS и iTunes и с одного устройства iOS на другое! iPhone Transfer поддерживает iPhone, iPad и iPod, и программа работает следующим образом: 1. Подключите ваше устройство iOS к компьютеру Mac или Windows. 2. Подключите iPhone Transfer к вашему Мас или ПК с Windows, он автоматически обнаружит устройство iOS через USB. 3. Выберите файлы/папки, которые вы хотите передать, и перетащите файлы в место назначения. 4. Нажмите кнопку экспорта, чтобы экспортировать файлы. Чрезвычайно прост в использовании, мал по размеру и весу. Более того, даже на более медленной системе, такой как старый ПК с Windows x86 с процессором Pentium 3 и Windows XP, Windows 7, Windows 8 и Windows 10, все они были успешно протестированы на этом ПК! Обратите внимание, что этот пост может содержать партнерские ссылки. Щелчок по этим ссылкам ничего не будет вам стоить, но принесет мне небольшую комиссию за мою тяжелую работу. Что оно делает iTransfer — это бесплатное приложение, которое позволяет обмениваться файлами не только между двумя устройствами iOS, но и между ними и Apple TV. Это означает, что вы можете отредактировать фильм, хранящийся на вашем iPhone, а затем одновременно отправить его на большой телевизор с помощью iTransfer и вашего Мас. Кроме того, он может запускаться даже при подключении подключенного устройства, но только если это iPad, iPhone или iPod touch. Таким же образом он также может подключить телефон к Apple TV, и вы сможете взять на себя управление. Учитывая все сказанное, вы можете подумать, что iTransfer немного прост  $-$  в конце концов, приложение рекламируется как способное подключать iPhone, iPad, iPod touch или Apple TV. Но как только вы взглянете на снимок экрана ниже, вы увидите, что это намного проще, чем кажется на первый взгляд. Во-первых, приложение может соединять устройства с помощью соединений Bluetooth и Wi-Fi, а также универсального (

### **What's New In?**

iTunes — отличный продукт, но у него много проблем с ручным процессом. Управление файлами — не самый простой способ, и это также причина многих разочарований пользователей устройств iTunes и iOS. Peaksoft iPhone Transfer — это программное обеспечение, которое значительно упрощает жизнь пользователям устройств iTunes и iOS. Это решает все проблемы, с которыми вы когда-либо сталкивались. Основные моменты передачи Apeaksoft iPhone 1. Комплексная функция управления файлами может использоваться для одновременного управления файлами, хранящимися на вашем устройстве iOS и на рабочем столе. Он может копировать файлы, хранящиеся на ПК, на устройство iOS, импортировать файлы, хранящиеся на устройстве iOS, на ПК. Более того, он может не только находить

дубликаты файлов, но также сканировать и сканировать содержимое на наличие голосовых заметок и контактов. 2. Он может использовать iTunes для управления iPhone и iPad. Он может подключаться к iTunes на ПК и имеет функцию синхронизации, которая может помочь вам сделать резервную копию iPhone и iPad на вашем ПК. Это может помочь вам передавать файлы между двумя разными устройствами iOS, такими как iPhone на iPhone, iPad на iPad. 3. Это может помочь вам решить проблемы с iTunes, например, не удалять существующие песни при удалении их на устройстве iOS, не импортировать мелодии звонка при синхронизации устройства iOS с ПК, не монтировать файлы автоматически при iOS-устройство подключено к ПК. 4. он также может отображать путь к файлу/папке и сохранять его на вашем ПК. 5. у него есть встроенный планировщик для синхронизации вашего iPhone/iPad с iTunes. Он также имеет функцию автоматического резервного копирования для iPhone и iPad. 6. Его можно использовать для управления файлами на устройстве iOS для управления файлами на ПК. Это также может помочь вам создать резервную копию и восстановить iPhone / iPad, а также музыкальную библиотеку iTunes. 7. Он может организовать файлы в соответствии с вашими потребностями. Вы можете установить интервал синхронизации, когда удалять дубликаты файлов. 8. Пробную версию можно полностью протестировать и запустить. Это бесплатное использование без каких-либо ограничений по времени и без каких-либо сборов. 9.Лицензия проста в использовании и не требует скрытых платежей. iTunes не может импортировать или экспортировать музыку, поэтому вам нужно использовать iTunes или какой-либо другой облачный сервис, такой как Google Play Music, Apple Music, Tidal, Spotify и т. д. Вы должны управлять этим из других программ. Нет

# **System Requirements:**

Минимум: ОС: Windows 7 (64-разрядная версия) Процессор: Core 2 Duo/Athlon II x4 Память: 2 ГБ ОЗУ Графика: Intel HD Graphics или Nvidia Geforce 8800 GT Хранилище: 500 МБ свободного места на жестком диске Рекомендуемые: ОС: Windows 7 (64-разрядная версия) Процессор: Core i3 Память: 4 ГБ ОЗУ Графика: Intel HD Graphics или Nvidia Geforce GTX 260 или лучше Хранилище: 2 ГБ свободного места на жестком диске Как